## ИНТЕРАКТИВНЫЙ КОМПЬЮТЕРНЫЙ ЛАБОРАТОРНЫЙ КОМПЛЕКС КАК СРЕДСТВО АКТИВИЗАЦИИ ПОЗНАВАТЕЛЬНОЙ ДЕЯТЕЛЬНОСТИ В УЧЕБНОЙ И ИССЛЕДОВАТЕЛЬСКОЙ РАБОТЕ СО СТУДЕНТАМИ

Жильцов А.П., Челядина А.Л.

ГОУ ВПО «Липецкий государственный технический университет»

Липецк, Россия

Специальная подготовка инженеров-механиков в области металлургического оборудования имеет определенную специфику, которая характеризуется применением образовательных технологий, позволяющих студентам применить теоретические знания к решению практических задач в области инженерных расчетов, анализа технологических параметров, эксплуатационных показателей применительно к агрегатам большой единичной мощности (БЕМ), характеризующим современное металлургическое производство. При этом непременным условием является четкое понимание обучающихся, что современный уровень технологии металлургического производства требует обеспечения необходимых эксплуатационных показателей оборудования.

В этой связи необходимо обеспечение перехода от репродуктивного (традиционного) к модели интерактивного обучения на основе физического моделирования металлургических процессов в процессе занятия с применением лабораторных установок (действующих моделей агрегатов БЕМ), средств современной измерительной аппаратуры, компьютерной и интерактивной техники.

При этом для студентов-механиков наиболее важным является не определение технологических параметров процесса в принципе, а их влияние на показатели надежности оборудования.

Комплекс лабораторной, измерительной, компьютерной и интерактивной техники, например, применительно к прокатному оборудованию включает:

- лабораторный прокатный стан, оснащенный тензодатчиками с вторичным электронным преобразователем ТВЭУ – 10Г;

- электромеханический вибратор ИВ – 107А для вибраций валков при переменной скорости;

- компьютер с программой связи с вторичным электронным преобразователем и программой расчета усилий прокатки, суммарного момента и мощности привода, упругих деформаций рабочих элементов прокатной клети (стана);

- интерактивная электронная панель.

При использовании вышеперечисленного комплекса традиционное в соответствии с рабочей программой занятие на тему «Определение упругих деформаций элементов прокатной клети» проводится на тему «Исследование влияния технологических и энергосиловых

параметров прокатки на жесткость клети и составляющих ее элементов». Варьируемыми параметрами при этом могут быть: марка прокатываемого материала (алюминий, свинец, медь, латунь), размеры исходных заготовок, скорость прокатки, режимы обжатий др. Используемые программы позволяют в реальном времени фиксировать на мониторе компьютера и на интерактивной панели динамику изменения реального давления металла на валки, получать расчетные значения давления и сравнивать с реальными данными, рассчитывать величины упругих деформаций, модуля жесткости клети, моменты прокатки, мощности привода.

В качестве примера на рисунке приведены фрагменты пользовательских интерфейсов при проведении лабораторно-практического занятия. Реализация предложенной методики позволяет обеспечивать необходимый уровень компетенции у студентов в умении интерпретировать результаты исследования при решении конкретных задач, развивать творческое мышление.

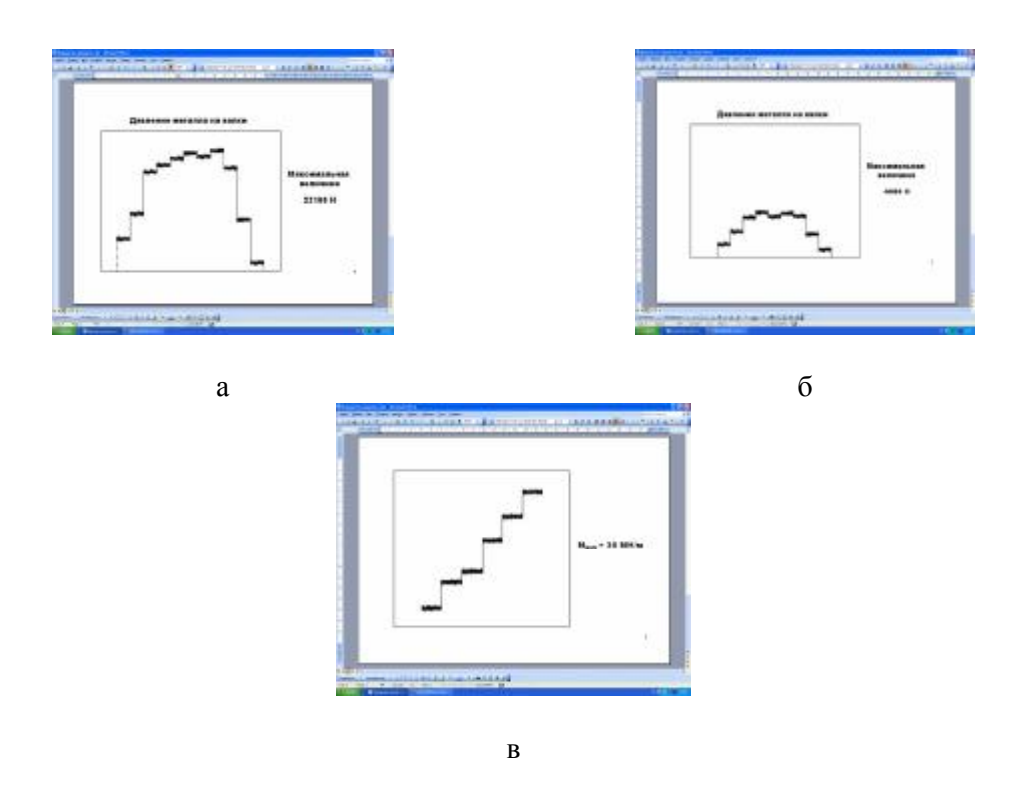

Рис. Примеры пользовательского интерфейса при:

а) определении давления металла на валки (прокатка алюминия h x b = 2,0 х 30,0 мм с обжатием 10%; б) определении давления металла на валки (прокатка свинца h x b = 4,0 x 30,0 мм с обжатием 10%; в) определении модуля жесткости клети при нагружении валков в «забое».